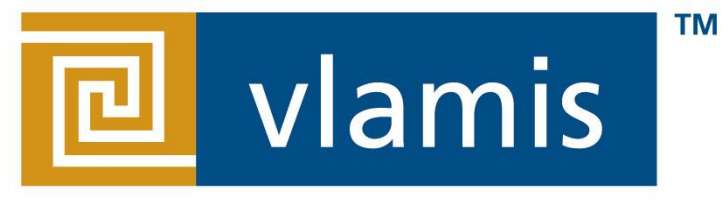

#### **SOFTWARE SOLUTIONS**

### **Dashboard and Visualization Best Practices for Oracle BI Applications**

#### **ODTUG Kscope 2014**

**Dan Vlamis Vlamis Software Solutions 816-781-2880 http://www.vlamis.com**

#### **Vlamis Software Solutions**

- Vlamis Software founded in 1992 in Kansas City, Missouri
- Developed more than 200 Oracle BI systems
- Specializes in ORACLE-based:
	- Data Warehousing
	- Business Intelligence
	- Design and integrated BI and DW solutions
	- Training and mentoring
- Expert presenter at major Oracle conferences
- Authors of 2014 book "Data Visualization for Oracle BI 11g"
- Co-author of book "Oracle Essbase & Oracle OLAP"
- [www.vlamis.com](http://www.vlamis.com/) (blog, papers, newsletters, services)
- Developer for IRI (former owners of Oracle OLAP)
- Beta tester for OBIEE 11g
- Conference chair for BIWA Summit 2014, 2015

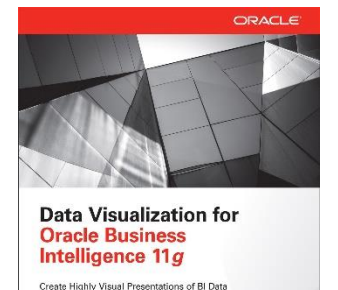

Dan Vlamis<br><sub>Ondo</sub> A2i

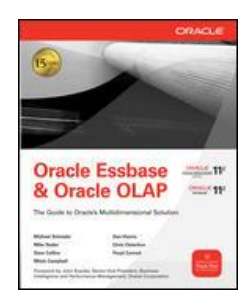

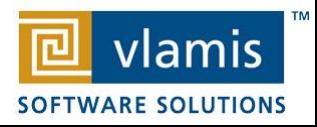

# **Ingredients > Data Quality & Variety**

AR

 $\sim$  2014, Vlamis Software Software Software Software Software Software Software Software Software Software So

### **Technique > Data Processing & Prep**

#### **Presentation**  $\rightarrow$  **Data Visualization**

### Classic Optical Illusions

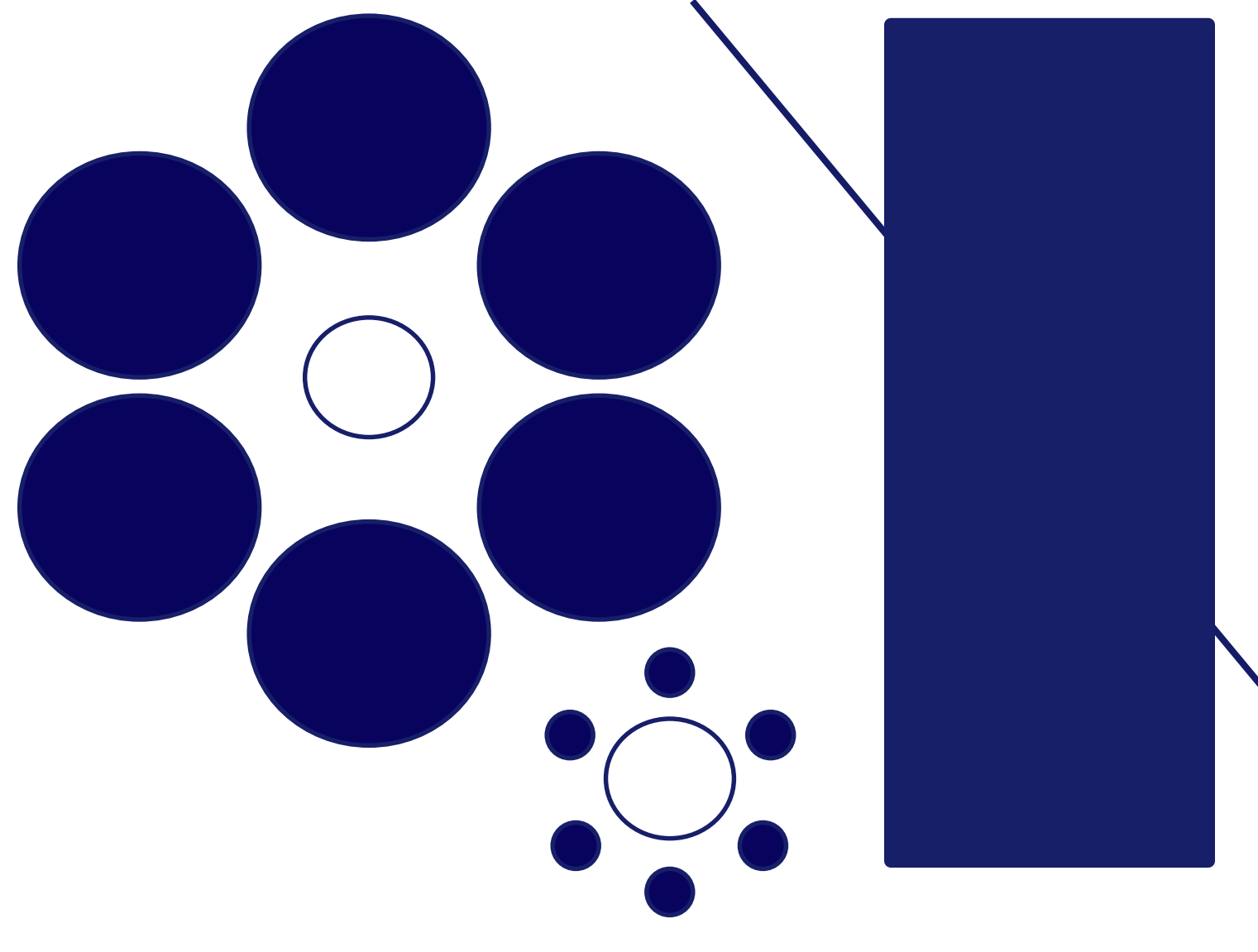

vlamis

**SOFTWARE SOLUTIONS** 

# **The Principles of Human Cognition Should Guide BI Dashboard Design**

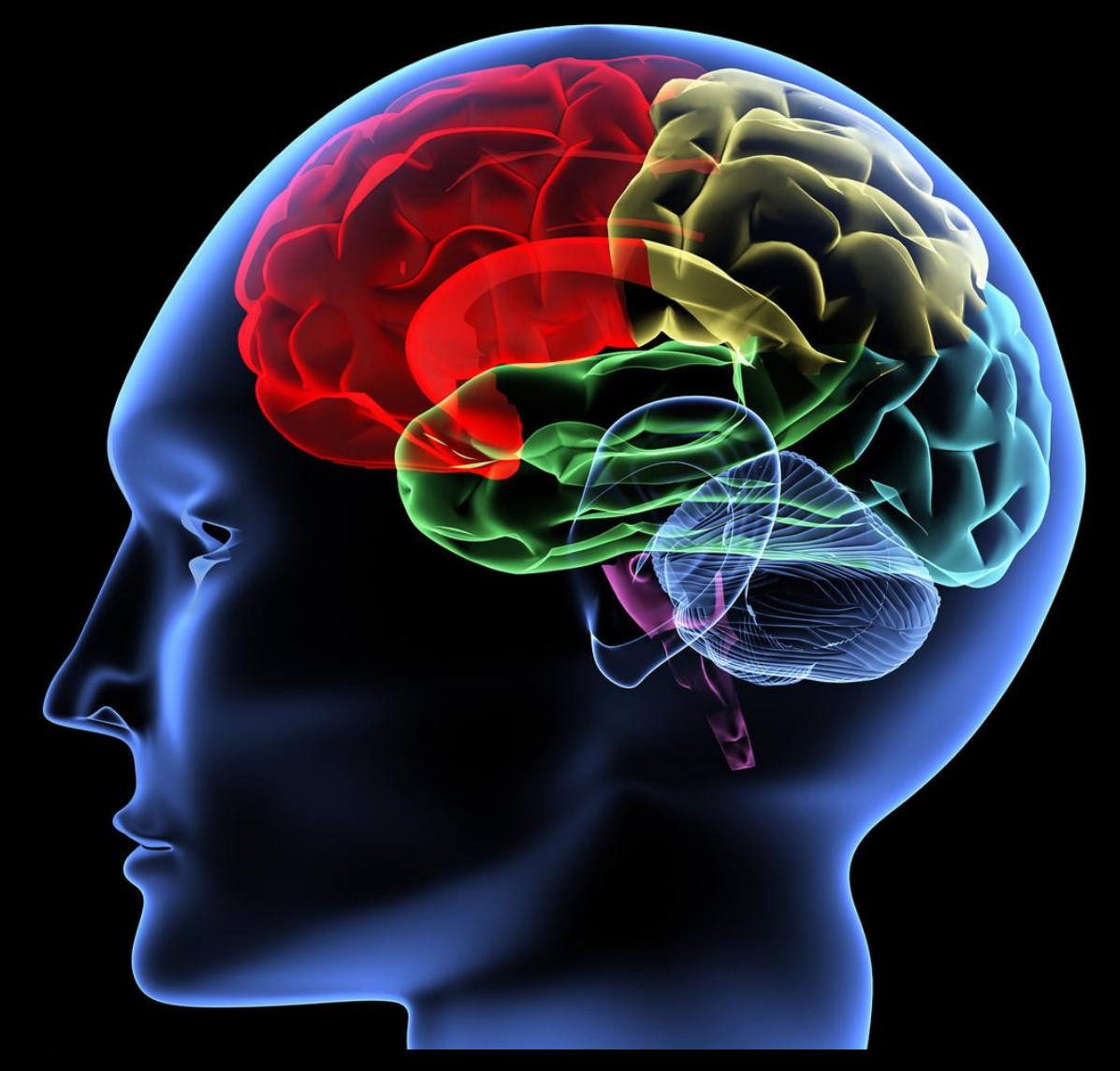

#### **OBIEE Demo of Changes**

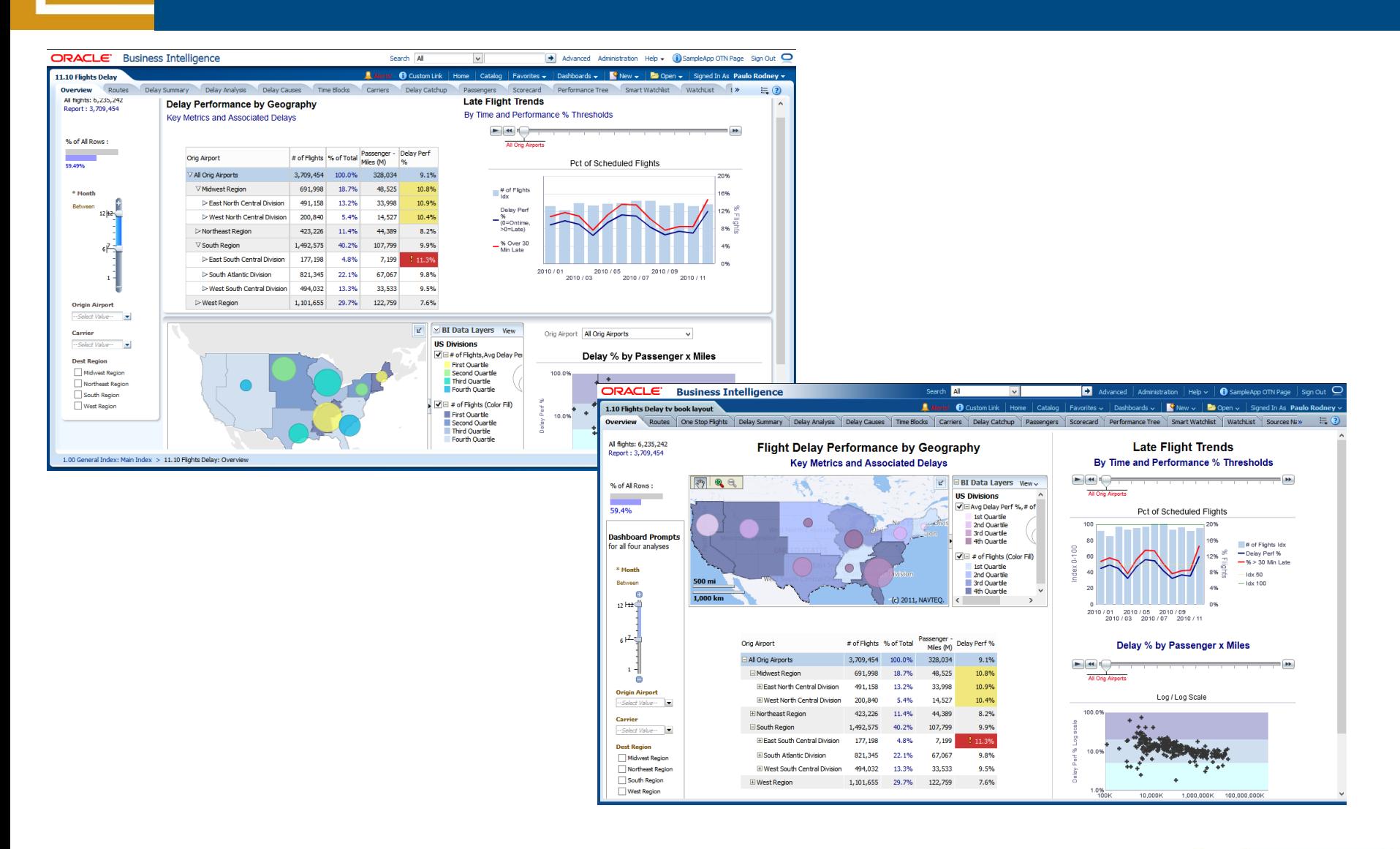

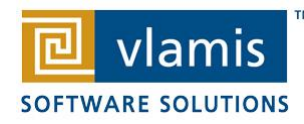

*A Dashboard is a visual presentation of current summary information needed to manage and guide an organization or activity.* 

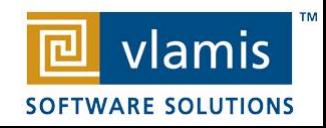

# **BI Dashboards are Different**

- No mechanical systems needed to move indicators.
- Decisions are not typically made on a secondto-second basis.
- Data selection and filtering are hugely important.
- Dashboards are typically not single situation or single person devices.

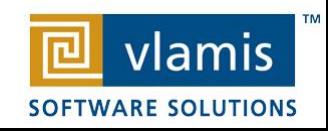

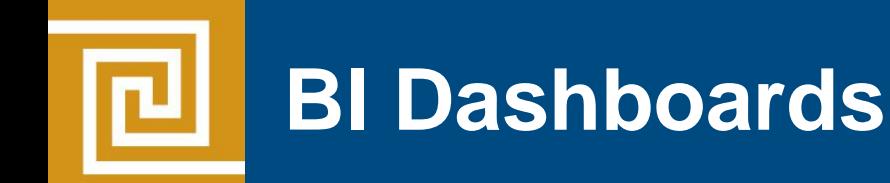

- Role-based.
- Data selection and filtering are extremely important.
- Dashboards support evidenced-based decision making.
- Shared understanding of business situation is a key benefit.
- Content may be individualized.
- Design should be standardized.

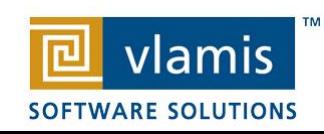

### **Best Practice Focus**

- Best practices are objective guides to what is likely to work best.
- Many times visualizations are seen as being "design" and subject to "taste".
- Visualizations should be guided by:
	- Human cognition
	- Accurate representations of data
	- Preferred message (consciously designed by visualization developer)

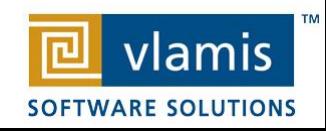

#### **Graphs and Tables**

• Graphs and Charts depict visual representations and relationships

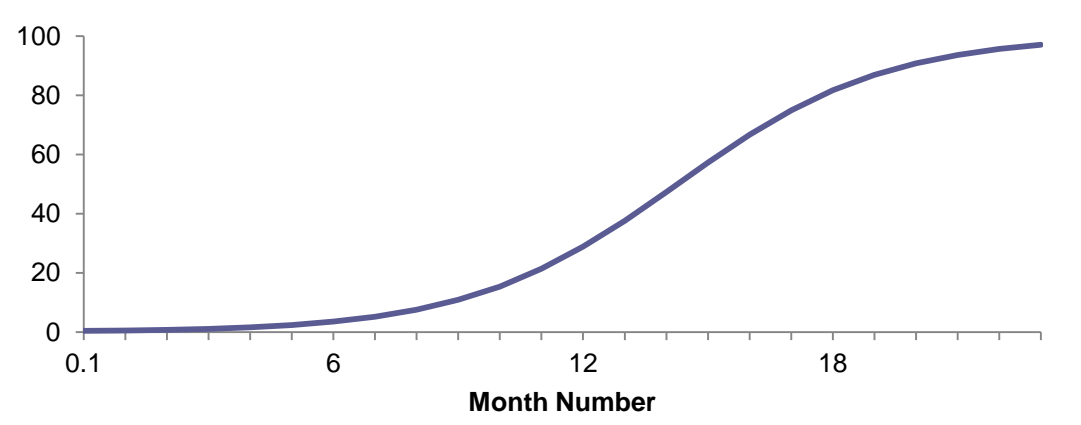

New Product Market Penetration

• Tables show data organized for lookup of specific, precise values or items.

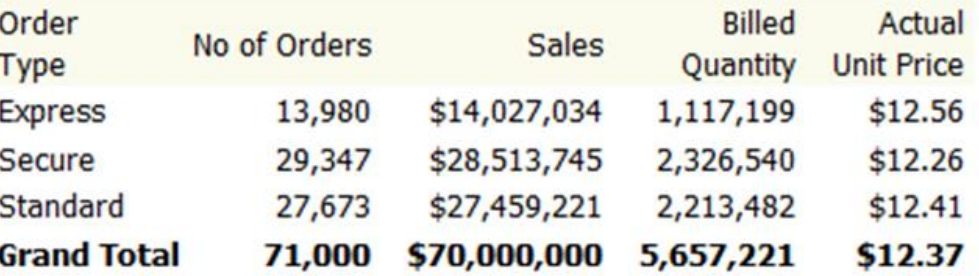

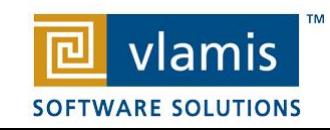

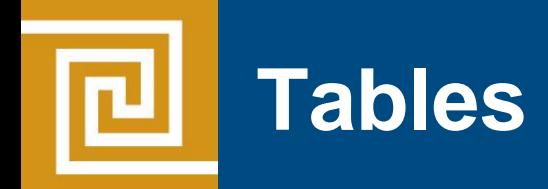

- Tables can present data from at drastically different scales.
- Tables can present very different data types simultaneously.
- Tables can repeat and include multiple sets of the same data values.
- Tables are extraordinarily dense and include numerous data relationships without direct distortion of the data itself.

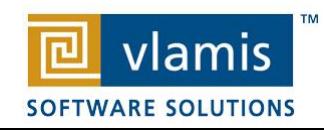

### **Keys to Effective Tables**

- Eliminate unnecessary gridlines
- Enable column and row sorting
- Avoid scrolling (if possible)
- Display significant figures
- Judiciously use conditional formatting
- Avoid putting text in color
- Left justify text cells and Right justify numerical cells
- Align the decimal point for numerical cells
- Prefer smaller tables
- Write informative titles for tables and column head descriptions
- Be transparent about data selection
- Enable roll overs for meta data for commonly used tables

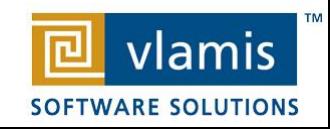

## **Keys to Effective Graphs**

- Do not use 3-D effects.
- Avoid "stop light" color palette.
- Prefer pastel color palettes.
- Avoid bright colors.
- Do not use round gauges or dials.
- Eliminate gridlines, drop shadows, and other graphics.
- Enable interaction for "exploration" graphs
- Prioritize a single message for "explanation" graphs
- Alignment, proximity, contrast.

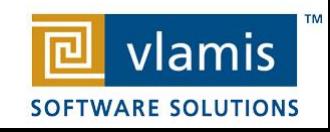

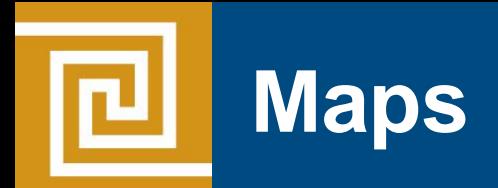

- Humans think spatially
- Types of maps
- Map best practices
- Making meaningful maps
- Built-in data sets
- HERE (NAVTEQ) data sets and POI data
- Sources for additional data sets

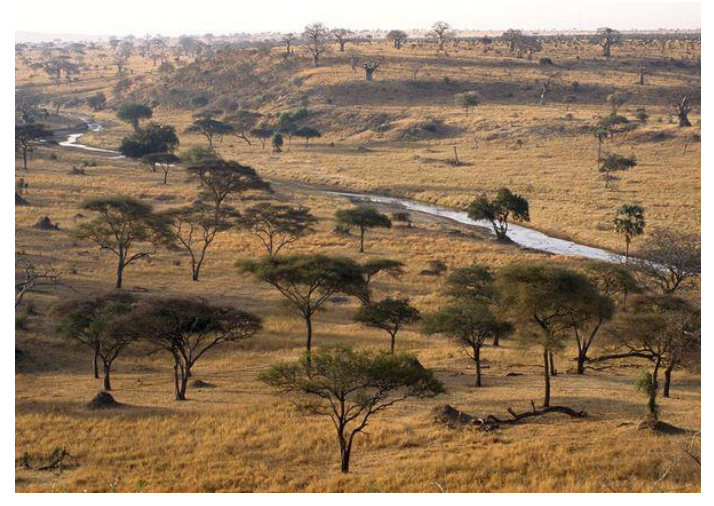

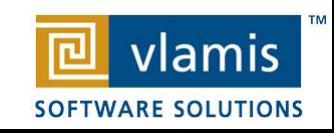

### **Why Maps are Powerful**

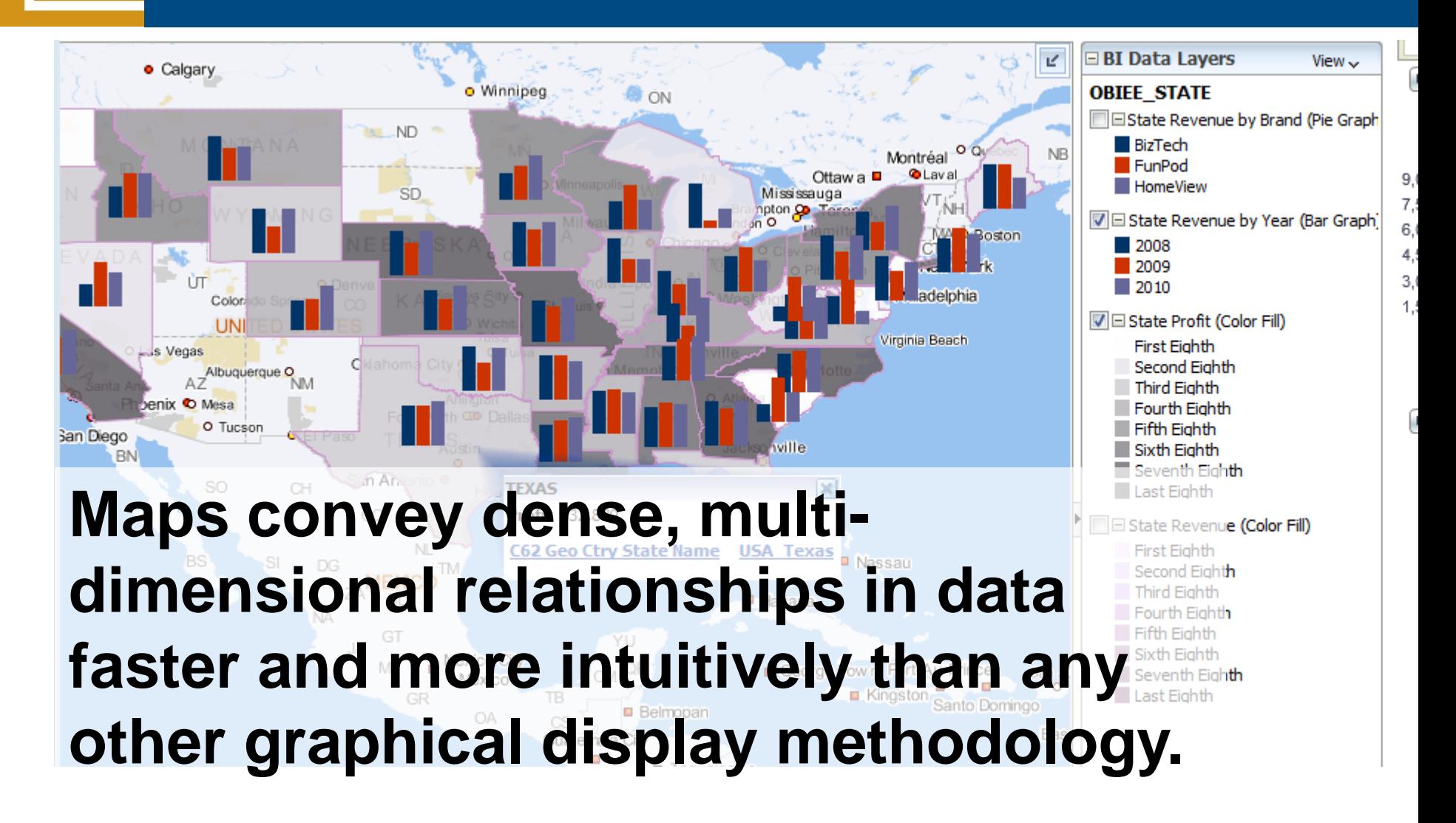

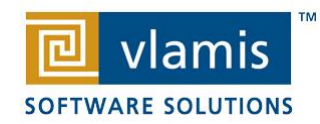

## **What is Spatial Data?**

- Business data that contains or describes location
	- Street and postal address (customers, stores, factory, etc.)
	- Sales data (sales territory, customer registration, etc.)
	- Assets (cell towers, pipe lines, electrical transformers, etc.)
	- Geographic features (roads, rivers, parks, etc.)
- Anything connected to a physical location

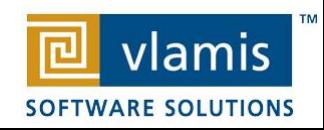

### **When Are Map Views Useful?**

- Visualizing data related to geographic locations.
- Showing or detecting spatial relationships and patterns.
- Showing lots of data in a relatively small area.
- Drilling down from a (map) overview to a detailed report, chart, or graph.
- When is location important? Can the dimension be plotted on a map?

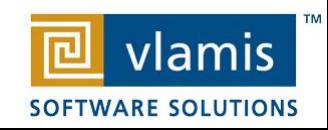

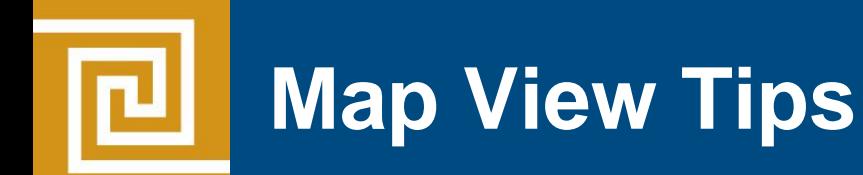

- Think about what scale to use. Different map scales will reveal different patterns and insights.
- Use Variable marker to display two measures on a map at a point – size and color.
- Avoid overlapping shapes too much.
- Be aware of spatial distortions E.g. Texas is larger than Connecticut.
- Look at color palette. [www.colorbrewer2.org](http://www.colorbrewer2.org/)

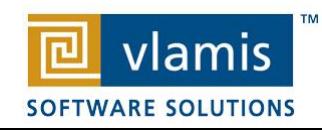

### **Trellis View - Simple**

- Single type of inner visualization
- Common synchronized scale across all graphs

**Airlines Delay Performance Matrix** By Distance Group by Departure Time

5- Very Poor

1- Very Good 2- Good

- Has scale showing by default (can turn off)
- Lots of graph types
	- Vertical Bar
	- Horizontal Bar
	- Line
	- Area
	- Line-Bar
	- Pie
	- Scatter
	- Bubble

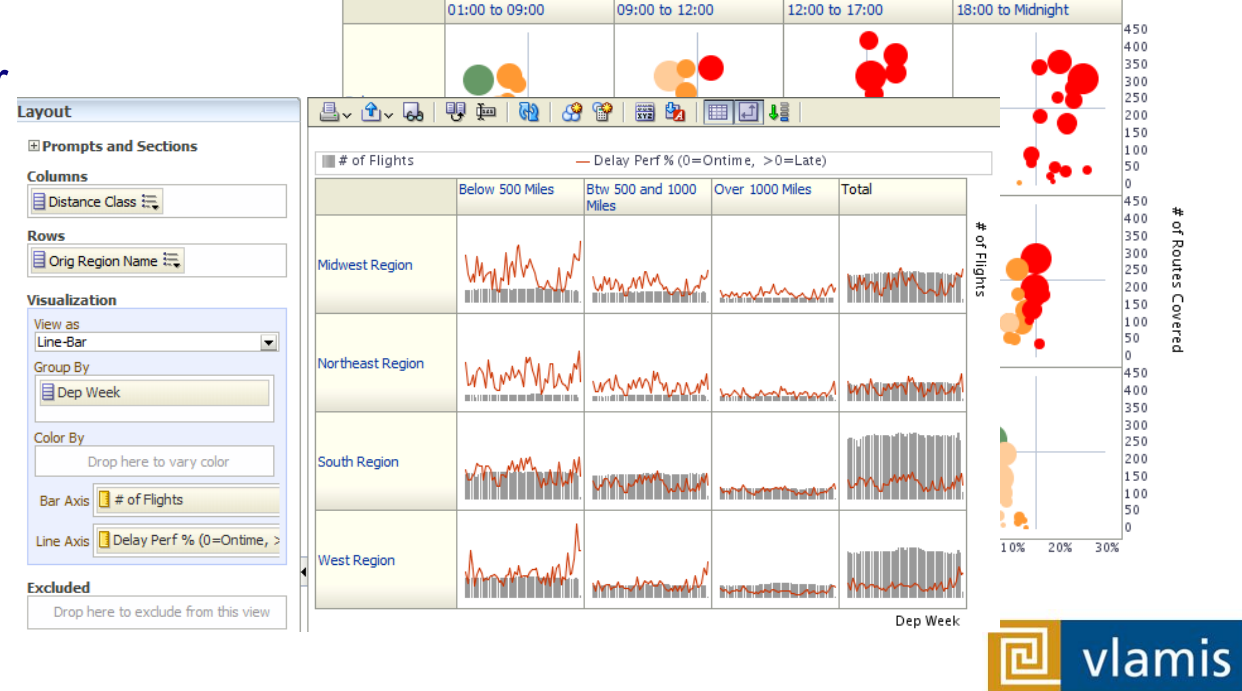

**SOFTWARE SOLUTIONS** 

3- Average 4- Poor

#### **Trellis View - Advanced**

- Pivot table with numbers or graphs in cells
- Each microchart has its own scale and not shown
- Most often used to see trend lines
- No axis description, so across should be time
- Can have different visualizations for different measures

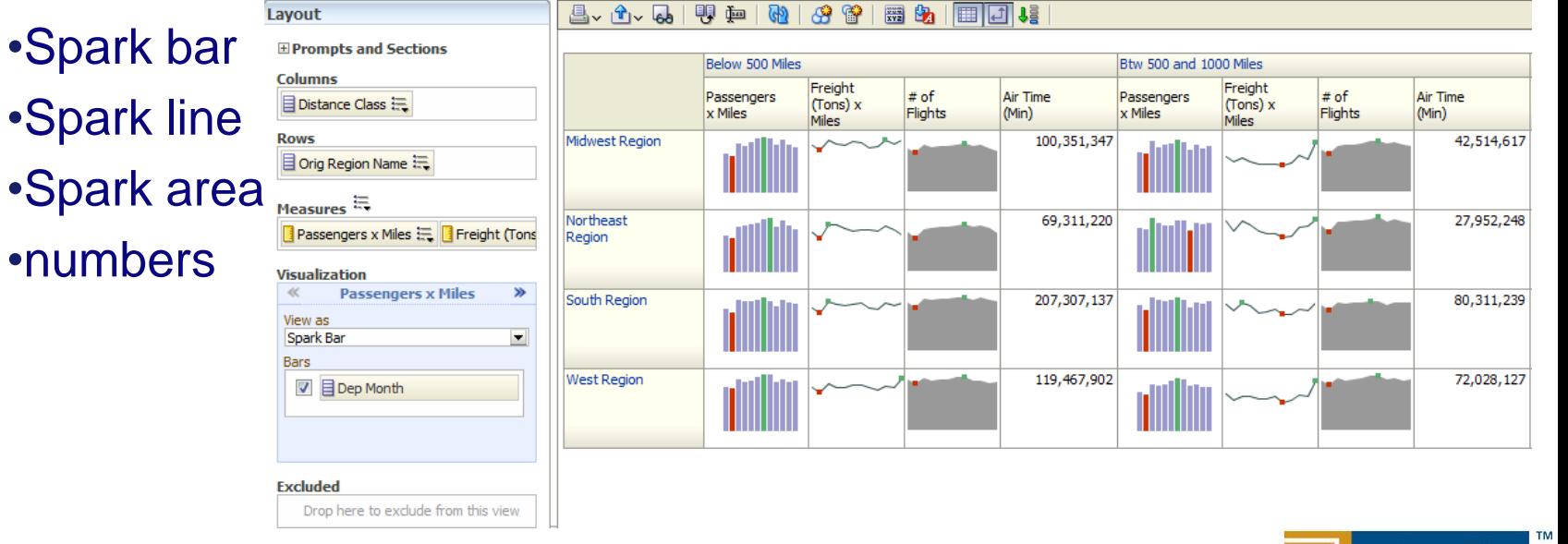

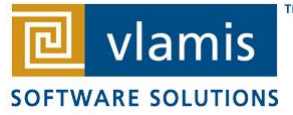

 $\cdot$ n

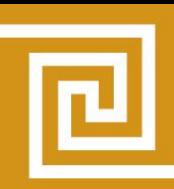

#### **General Advice**

- Dealing with executives who have seen flashy demos and purchased systems because of them
- The need for continual development
- The need for continual training
- The long road
- The perfect is the enemy of the good
- If it's worth doing, it's worth doing right
- Don't settle, the lesson of Steve Jobs and Goldilocks

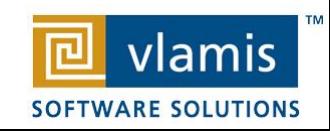

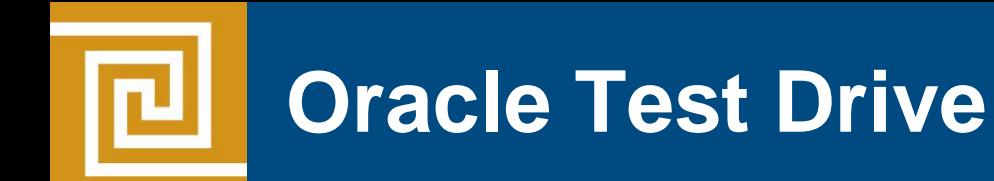

- Free to try out Oracle BI, Advanced Analytics and Big Data
- Go to [www.vlamis.com/td](http://www.vlamis.com/td)
- Runs off of Amazon AWS
- Hands-on Labs based on Collaborate 2012 HOLs
- Test Drives for:
	- Oracle BI
	- Oracle Advanced Analytics
	- Big Data
- Once sign up, you have private instance for 5 hours
- Available now

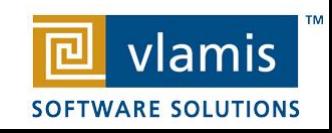

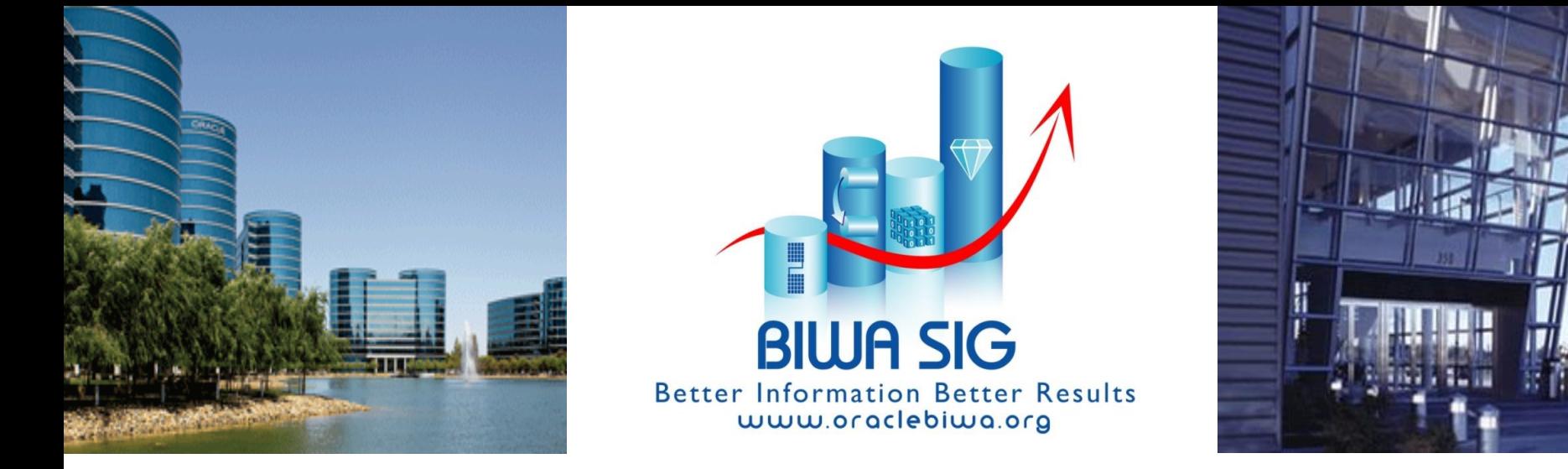

*Mark Your Calendars Now!* 

### BIWA Summit 2015, Jan 27-29 Oracle HQ Conference Center

#### **Accepting Abstracts NOW!**

Business Intelligence, Warehousing and Analytics IOUG Special Interest Group

[www.biwasummit.com](http://www.biwasummit.com/)

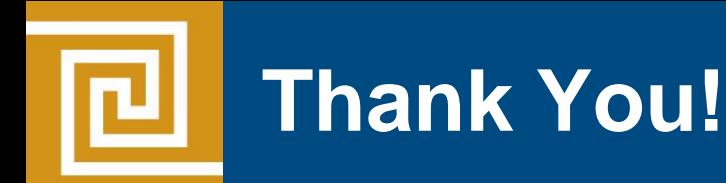

Thank You for Attending Session **Dashboard and Data Visualization Best Practices for OBI Applications**

Presenter Information Dan Vlamis, President Vlamis Software Solutions, Inc. 816-781-2880 dvlamis@vlamis.com

For more information go to [www.vlamis.com](http://www.vlamis.com/)

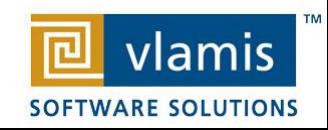